## Les cafés de la recherche en aménagement et développement des territoires

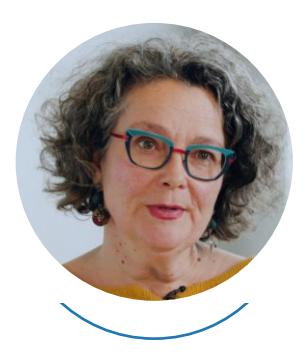

# 9 février de 14h à 14h45

Venez discuter avec Hélène Mainet, professeure de géographie

Les Cahiers POPSU rassemblent les connaissances produites au fil des travaux de rechercheaction menés par la Plateforme d'observation des projets et stratégies urbaines (POPSU) dans le cadre du programme « Métropoles ».

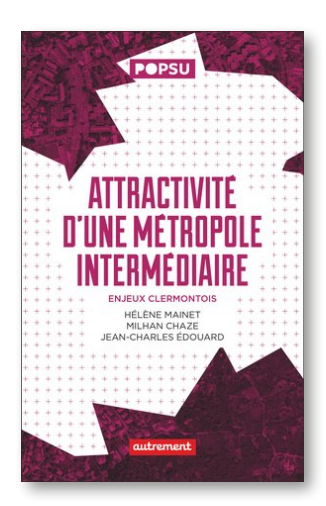

Quelle métropole désire-t-on pour se projeter dans un XXI<sup>e</sup> siècle incertain, marqué par des crises politiques et environnementales ? L'accès de Clermont-Ferrand au statut de métropole en 2018 apparait comme l'occasion pour l'agglomération de redéfinir son image et ses stratégies de développement. Cet ouvrage interroge la notion d'attractivité dans ses deux acceptions — quantitative et qualitative — à travers l'exemple clermontois qui illustre les évolutions et les enjeux de cette notion pour les métropoles intermédiaires : entre injonction de compétitivité et accent mis sur le bien-vivre et la qualité de vie.

Les cafés de la recherche invitent des auteurs à échanger autour de leurs travaux récents et à des liens qu'ils construisent avec l'action publique. Organisés par le CNFPT et POPSU, ils prennent pour support un ouvrage de la collection Les Cahiers POPSU.

En savoir plus sur le projet : <https://popsu.archi.fr/projet/clermont-auvergne-metropole>

Pour participer : [https://cnfpt-formation.adobeconnect.com/](https://cnfpt-formation.adobeconnect.com/cafes_recherche_amenagement) cafes recherche amenagement

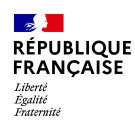

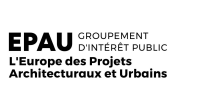

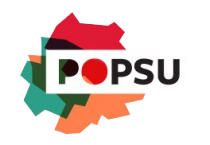

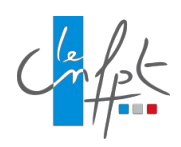

### Les cafés de la recherche en aménagement et développement des territoires

## 9 février de 14h à 14h45

#### Comment participer ?

Si vous souhaitez participer aux cafés de la recherche en aménagement, il vous suffit de vous connecter à la date prévue à l'adresse ci-dessous. (Aucune inscription préalable n'est requise. Aucune attestation de présence ne sera délivrée)

Vous n'avez donc besoin que d'une connexion internet. Vous pourrez participer/ intervenir via un chat ou si vous en êtes équipé (vivement conseillé pour faciliter les échanges mais non obligatoire) par une webcam et son micro.

Si vous n'avez jamais participé à une réunion Adobe Connect :

Testez votre connexion : [https://cnfpt-formation.adobeconnect.com/common/help/fr/support/](https://cnfpt-formation.adobeconnect.com/common/help/fr/support/meeting_test.htm) meeting\_test.htm Consultez la présentation générale : [https://helpx.adobe.com/fr/adobe-connect/using/starting-attending-meetings.html#](https://helpx.adobe.com/fr/adobe-connect/using/starting-attending-meetings.html#join_a_meeting) join a meeting

Pour se connecter : [https://cnfpt-formation.adobeconnect.com/cafes\\_recherche\\_amenagement](https://cnfpt-formation.adobeconnect.com/cafes_recherche_amenagement)